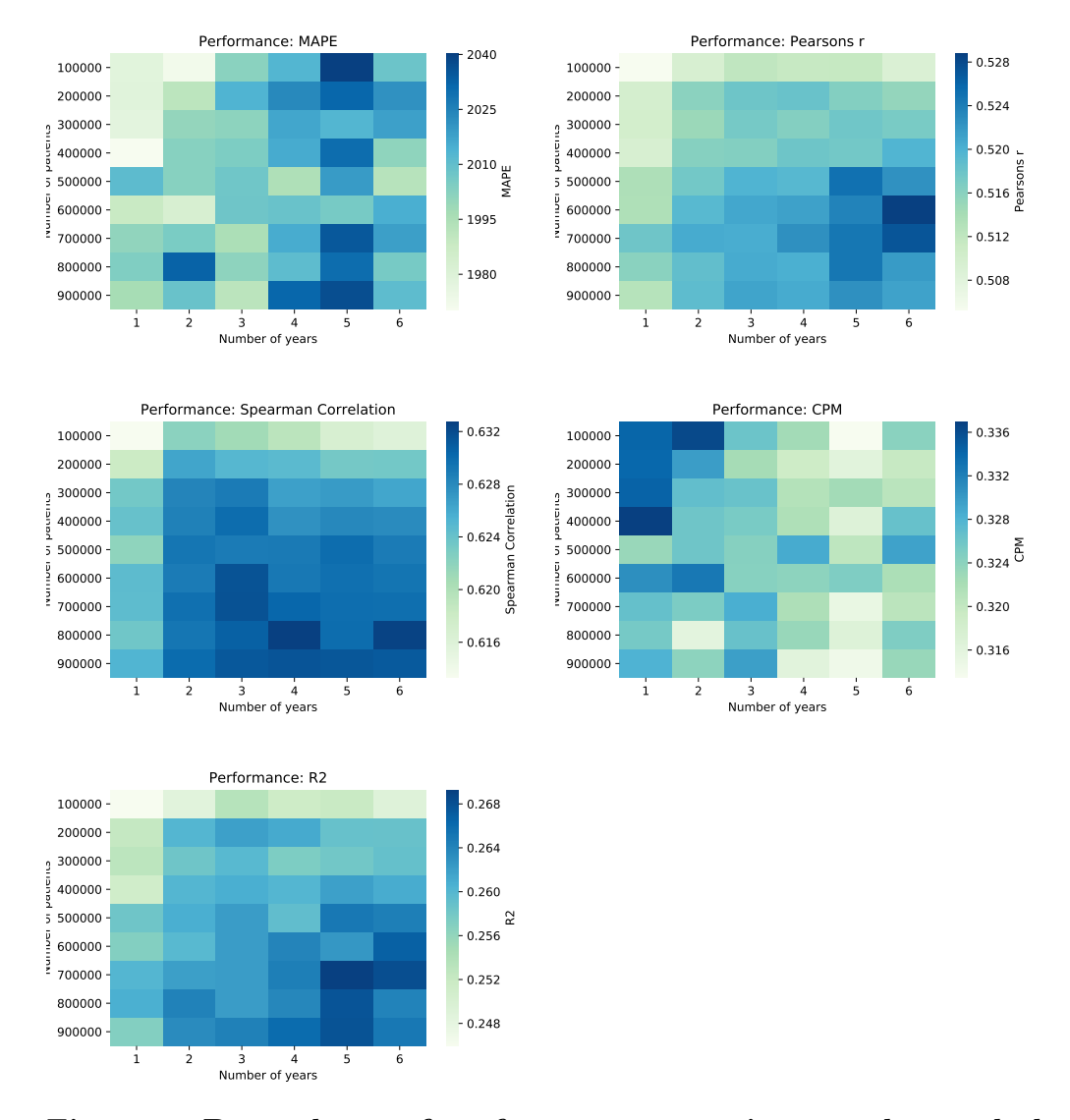

## 1 Supplement

Figure 1: Dependence of performance on patient number and observation time: Shown is the performance (Pearson's correlation (r), Spearman's correlation  $(\rho)$ , mean absolute prediction error (MAPE), R squared  $(r<sup>2</sup>)$  and Cumming's Prediction Measure (CPM) of the neural network depending on the patient number and the length of the observation period in years.

## 1.1 Python code for deep learning model

import keras

```
from keras . layers import Input, Dense, Flatten
from keras models import Model, Sequential
from keras import optimizers
model = Sequential()\text{input} = \text{Input}(\text{shape} = (X \text{train}, \text{shape}[1], X \text{train}, \text{shape}[2]))x_f = Flatten () (inpt)
x = \text{Dense}(50, \text{ input\_shape} = (X \text{.train\_shape}[1] * X \text{.train\_shape}[2],), \text{ acti}x = \text{keras}. layers. Dropout (0.25)(x)x = \text{Dense}(50, \text{ activation} = \text{relu}')(x)x = \text{keras}. layers. Dropout (0.25)(x)x = \text{Dense}(50, \text{ activation} = \text{'relu'})(x)x = \text{keras}. layers. Dropout (0.25)(x)x = \text{Dense}(50, \text{ activation} = 'relu')(x)x = \text{keras}. layers. Concatenate (\text{axis} = -1)(x, x_f)outs = Dense (y_train . shape [1], activation='linear')(x)
model = Model(input s=input, output s=outs)Adam = optimizers. Adam(\text{clipnorm} = 1., amsgrad=True)
model.compile (loss=" mean_squared_error,
          o p timi z e r=Adam,
          metric s = ['mse', 'mae']
```